## **Facet QUAKE II** Config (V1.4)

## **Movement**

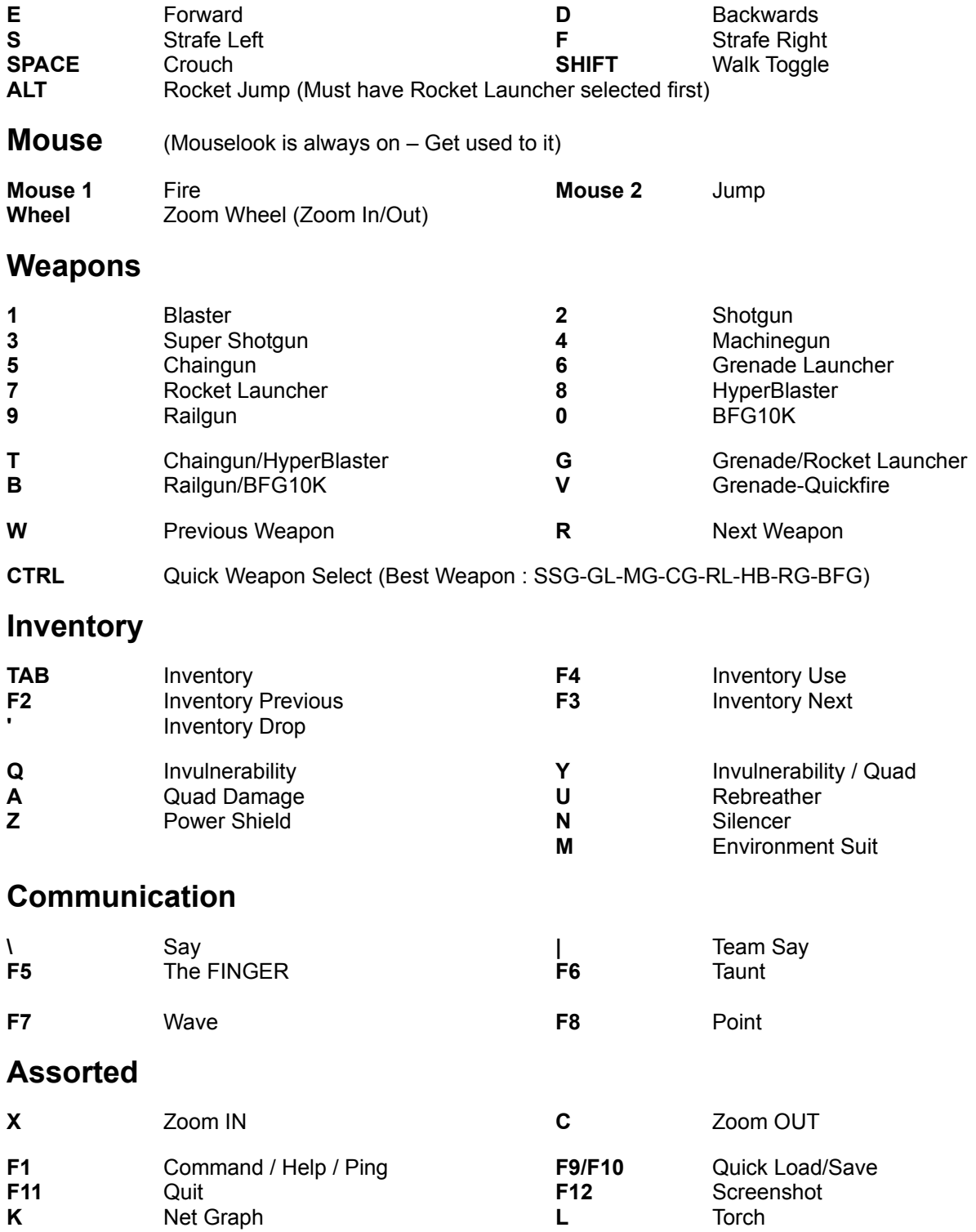

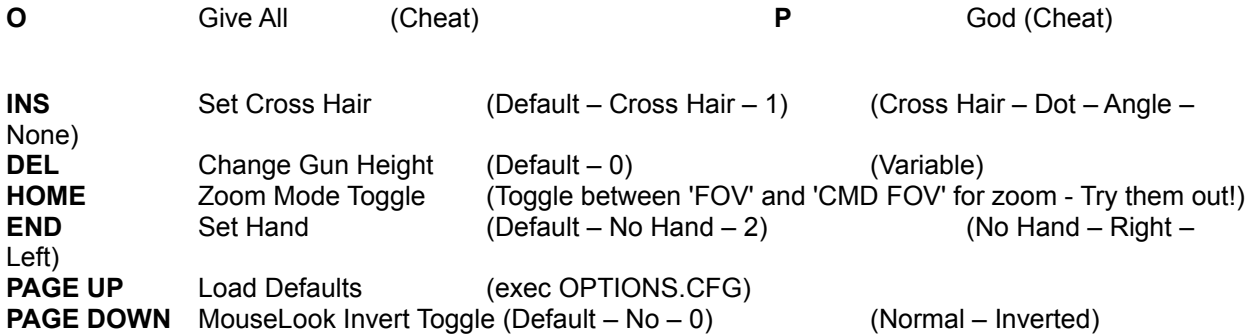

Don't forget to change your personal settings located in OPTIONS.CFG (eg… Name and Skin)

Comments/Enquiries to Steve Price – facet@iinet.net.au